#### **Programmierstile**

#### Minh Nguyen Nhu

#### Proseminar "C-Grundlagen und Konzepte", 2013

## **Gliederung**

- 1.Allgemeines
- 2.Namenskonventionen
- 3., Ungarische Notation"
- 4.Einrückungsstile
- 5.Tabs oder Leerzeichen?
- 6.Style Checker und Beautifier
- 7.Zusammenfassung

#### 8. Quellen 2/23

# **1. Allgemeines**

- "Wie" und nicht "was"
- Verbessert die:
	- Lesbarkeit
	- Verständlichkeit
	- Wartbarkeit
	- Fehlerfindung
- In Projekten werden häufig Richtlinien festgelegt

## **Einige Elemente des Programmierstils**

- Einrückungsstil
- Namenskonventionen
- Anwendung von Entwurfsmustern
- Kommentare
- Modularisierung
- Left-hand- or Right-hand-Comparison

### **Left-hand- vs Right-hand-Comparisons**

#### Vergleich

- if (**antwort == 42**) {...} Right-hand
- if (**42 == antwort**) {...} Left-hand

#### **Zuweisung**

if  $(antwort = 42)$   $\{ \ldots \}$  Right-hand if (**42 = antwort**) {...} Left-hand

### **2. Namenskonventionen**

- Vereinbarungen für Bezeichner
- Verwendungshinweise erklären oder andeuten
- Einbuchstabige Variablen nur für lokale Schleifenzähler und Indizes
- Groß-/Kleinschreibung(CamelCase) **ODER** Unterstriche

## **Kurzbeispiel: Java**

- Klassennamen:
	- Substantive, groß beginnend
- Methodennamen:
	- Verben, klein beginnend
- Konstanten
	- Ausschließlich Großbuchstaben

# **3. "Ungarische Notation"**

- Systems Hungarian
	- Fehlinterpretation Microsofts
- Apps Hungarian:
	- "echte" Notation nach Simonyis

### **Apps Hungarian**

- " $\tt type$ ": "Art" einer Variable im Kontext
- {Präfix} {Datentyp} {Bezeichner}
- Bsp.: idMin
	- i : Index in einem Array
	- d: Datentyp double
	- Min: erste Element

#### **Präfix Beispiele**

- **p**ointer : ● **m**a**p** : ● **d**omai**n**: ● **i**ndex : ● **e**lement: p mp dn i e
- **d**ifference d

### **Datentypen Beispiele**

- **f**lag : f
- **ch**ar : ch
- **st**ring : st
- **f**u**n**ction: fn
- **f**i**l**e : fl
- **v**oid :  $\nabla$

### **Bezeichner Beispiele**

- Min
	- allererstes Element eines Arrays
- Last
	- letztes Element eines Arrays
- Max
	- tatsächliche Anzahl von Elementen eines Arrays

## **4. Einrückungsstile**

- Vermittlung der Programmstruktur
- Beispiele:
	- K&R
	- 1TBS
	- Allman
	- Horstman
	- GNU
	- Whitesmith

#### **K&R**

```
int f(int x, int y, int z)
{
      if (x < f \circ \circ (y, z)) {
              haha = bar[4] + 5; } else {
               while (z) {
                       haha += foo(z, z);
                       Z--; }
               return ++x + bar();
 }
```
# **1TBS (Linux)**

```
int f(int x, int y, int z) {
        if (x < foo(y, z)) {
               haha = bar[4] + 5;
        } else {
                while (z) {
                       haha += foo(z, z);
                       Z--; }
               return ++x + bar();
```
**}**

#### **Allman**

```
int f(int x, int y, int z){
   if (x < f \circ o(y, z)){
       haha = bar[4] + 5;
   }
    else
   {
        while (z)
        {
            haha += foo(z, z);
            z--;}
       return +x + bar();
   }
```
#### **Horstman**

```
int f(int x, int y, int z)
\{ \text{if } (x < f \circ \circ (y, z))\{ haha = bar[4] + 5;
 }
    else
    { while (z)
        { haha += foo(z, z);
            Z--; }
       return ++x + bar();
 }
```
#### **GNU**

```
int f (int x, int y, int z)
{
  if (x < f \circ \circ (y, z))haha = bar[4] + 5;
   else
 {
      while (z)
 {
        haha += foo (z, z);z--; }
     return ++x + bar ();
 }
} 18/23
```
#### **Whitesmiths**

```
int f (int x, int y, int z)
 {
    if (x < f \circ \circ (y, z)) {
         haha = bar[4] + 5;
 }
     else
 {
          while (z)
{<br>
}
               haha += foo (z, z);
               z--; }
          return ++x + bar ();
 }
 }
```
### **5. Tabs oder Leerzeichen?**

- Tabulator:
	- einstellbare Schrittweite
	- Verwirrung bei Codeübertragung
- Leerzeichen:
	- Einrückung wird nicht verändert
- egal was **KEINE MISCHUNG!** 
	- Tipp: Tabs vom Editor anzeigen lassen

## **6. Style Checker und Beautifier**

- Style Checker:
	- prüft Einhaltung eines zuvor def. Programmstils,

formatiert jedoch nicht

- Bsp.: Checkstyle
- Beautifier:
	- Umformatieren nach zuvor def. Programmstil ohne Programmfunktion zu verändern
	- Bsp.: astyle, indent

### **7. Zusammenfassung**

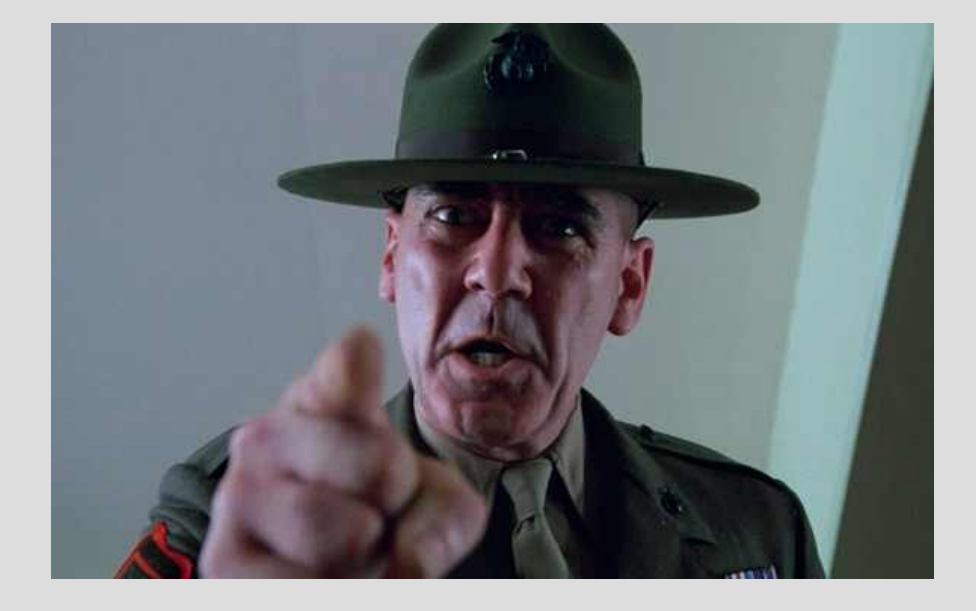

#### ● **BLEIBE**

#### **KONSEQUENT!!!**

• es gibt viele

Einrückungsstile...

- nutze sinnvolle Namen!
- Beautifier sind hilfreich
- habe je Zeile nur **EINE** Anweisung!

#### **8. Quellen**

- http://de.wikibooks.org/wiki/C-Programmierung: Programmie
- [http://en.wikipedia.org/wiki/Naming\\_convention\\_%28program](http://en.wikipedia.org/wiki/Naming_convention_%28programming%29)
- <http://de.wikipedia.org/wiki/Programmierstil>
- [http://de.wikipedia.org/wiki/Style\\_Checker](http://de.wikipedia.org/wiki/Style_Checker)
- <http://de.wikipedia.org/wiki/Beautifier>
- [http://de.wikipedia.org/wiki/Code-Qualit%C3%A4t](http://de.wikipedia.org/wiki/Code-Qualit?t)
- [http://en.wikipedia.org/wiki/Coding\\_conventions](http://en.wikipedia.org/wiki/Coding_conventions)
- [http://de.wikipedia.org/wiki/Ungarische\\_Notation](http://de.wikipedia.org/wiki/Ungarische_Notation)
- http://en.wikipedia.org/wiki/Indent style
- [http://www.planet-quellcodes.de/forum/index.php?showtopic=](http://www.planet-quellcodes.de/forum/index.php?showtopic=4052)
- [http://de.wikipedia.org/wiki/Namenskonvention#Konstanten\\_i](http://de.wikipedia.org/wiki/Namenskonvention#Konstanten_in_C)
- http://static.nme.com/images/gallery/10FullMetalJacketPR15